**RunMPIndex**

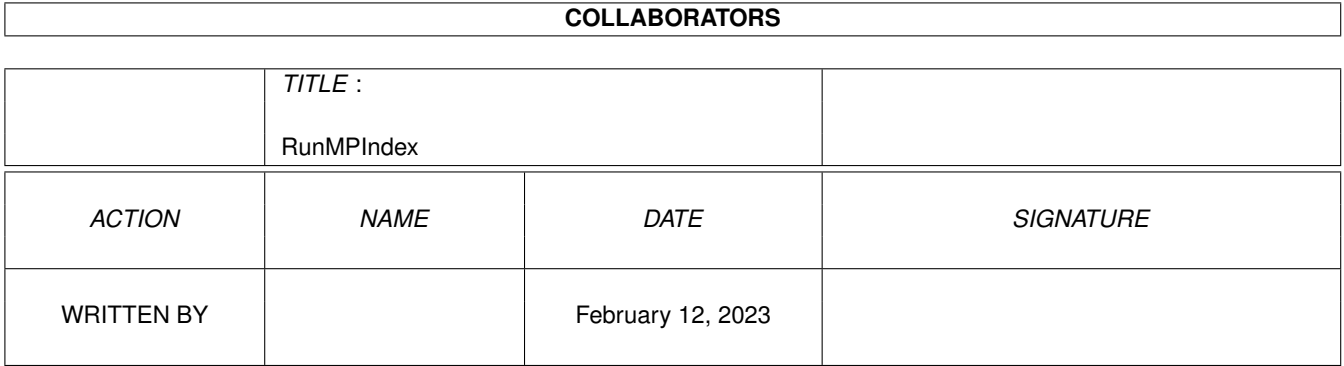

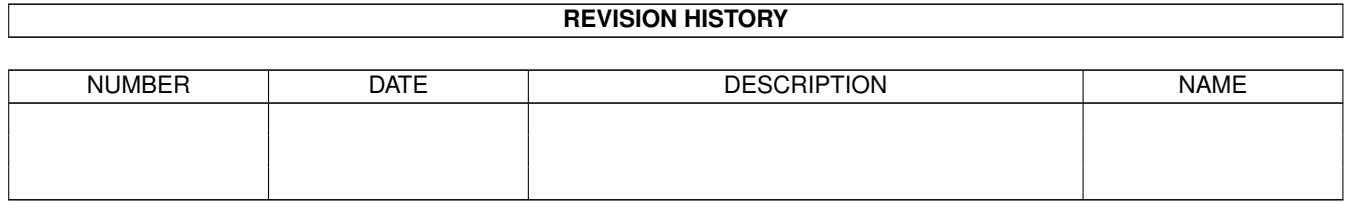

# **Contents**

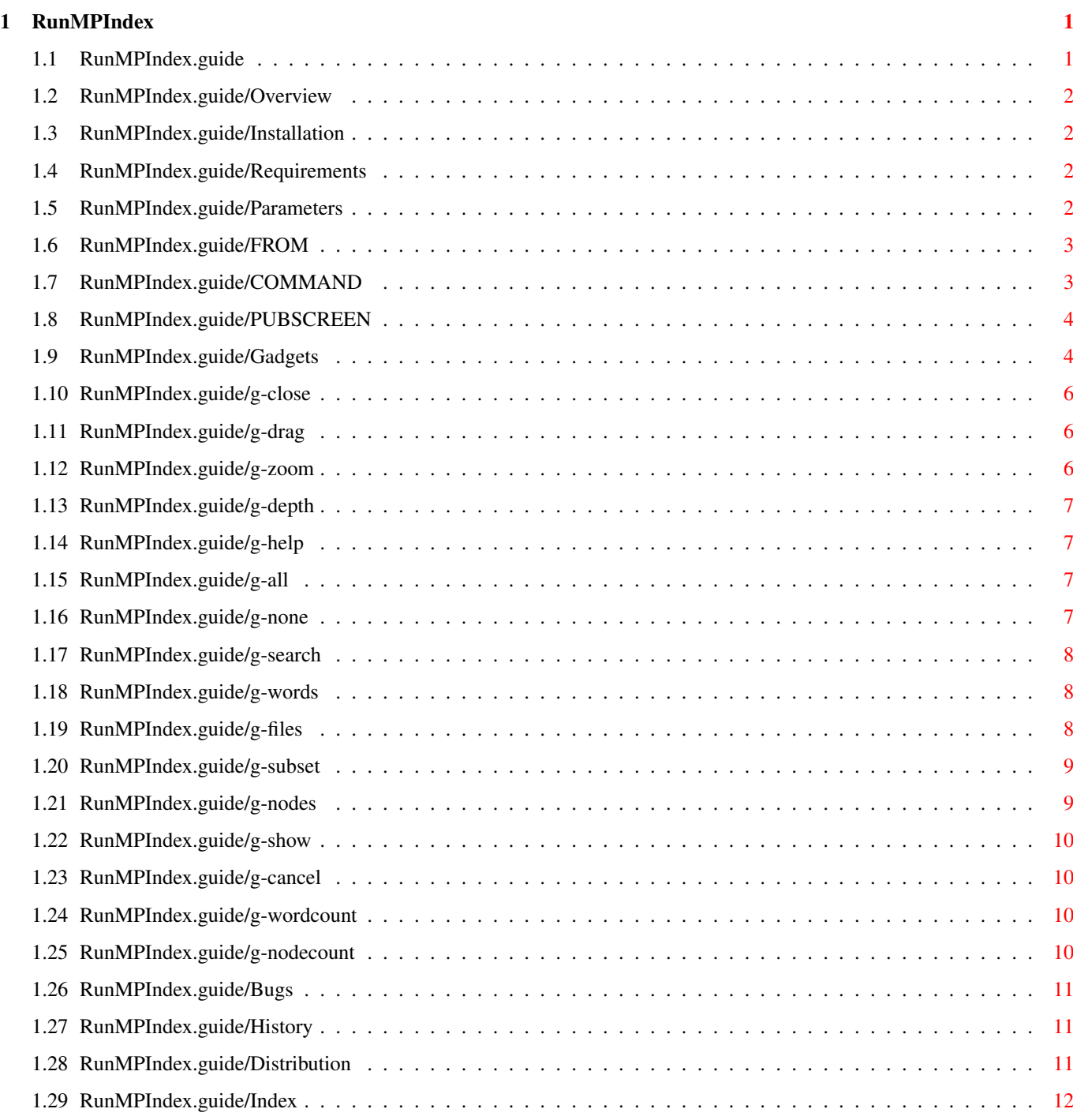

## <span id="page-3-0"></span>**Chapter 1**

# **RunMPIndex**

#### <span id="page-3-1"></span>**1.1 RunMPIndex.guide**

RunMPIndex 5.0 Contents \*\*\*\*\*\*\*\*\*\*\*\*\*\*\*\*\*\*\*\*\*\*\* Overview Quick overview

> Installation Installation instructions

Requirements

Software and Hardware required

Parameters

Parameters to RunMPIndex

Gadgets

Gadgets in RunMPIndex

Bugs

Known (and unknown) errors

History

Version History

Distribution

Copyright and distribution requirements

Index

The index for this guide

#### <span id="page-4-0"></span>**1.2 RunMPIndex.guide/Overview**

```
Quick overview
**************
```
MPIndex is a tool for indexing AmigaGuide documents - similar to the Windows Help Search facility.

MakeMPIndex is used to generate the index.

RunMPIndex can then be used to display a Gui which allows the index to be view and specific nodes selected.

An example usage is:

Find help nodes in all guides except fred.guide which include the words "help" and/or "gadget" in the text and "test" in the title.

#### <span id="page-4-1"></span>**1.3 RunMPIndex.guide/Installation**

```
Installation Instructions
*************************
```
The following files are included in this distribution and require installing in one directory:

```
COPYING : GNU License
Docs. Index : Index to the docs
MakeMPIndex : Tool to make the index.
MakeMPIndex.guide : Docs for MakeMPIndex.
MPIndex50Src.lha : Source code
RunMPIndex : Tool to display the index.
RunMPIndex.info : Icon
RunMPIndex.guide : This file
```
#### <span id="page-4-2"></span>**1.4 RunMPIndex.guide/Requirements**

```
Software and Hardware required
******************************
OS3.0+ is required.
A fast processor is useful for some functions.
```
#### <span id="page-4-3"></span>**1.5 RunMPIndex.guide/Parameters**

Shell parameters \*\*\*\*\*\*\*\*\*\*\*\*\*\*\*\* The following parameters can be supplied:

> FROM Input file COMMAND=COMM Command to display help PUBSCREEN/K Screen to display on

RunMPIndex can also be run from Workbench - all parameters are taken as there default values.

#### <span id="page-5-0"></span>**1.6 RunMPIndex.guide/FROM**

FROM Parameter ==============

This parameter gives the name of the Index file generated by MakeMPIndex.

If not supplied then the default of Docs.Index is used.

### <span id="page-5-1"></span>**1.7 RunMPIndex.guide/COMMAND**

COMMAND Parameter

=================

This gives the command to run when the Show gadget is pressed. %s is used to substitute with the help node.

e.g. "rx 'address fred help %s'"

Will send "help nodename" to ARexx port fred when the Show gadget is pressed.

If this parameter is not supplied then the internal AmigaGuide viewer is used. This requires RunMPIndex.guide to be available.

## <span id="page-6-0"></span>**1.8 RunMPIndex.guide/PUBSCREEN**

PUBSCREEN Parameter ===================

This gives the name of the Public Screen to open the window on. If this parameter is not supplied then the default public screen is used.

## <span id="page-6-1"></span>**1.9 RunMPIndex.guide/Gadgets**

```
Gadgets in RunMPIndex
*********************
           -------------------------------------------------
          |
                                X
                                \|\overline{\phantom{a}}Z
                                \overline{\phantom{a}}D
                                \||-------------------------------------------------|
          |
                                Help Text
                                   All
                                    None
                                |
          | Search
                                 \frac{1}{2} , \frac{1}{2} , \frac{1}{2} , \frac{1}{2} , \frac{1}{2} , \frac{1}{2} , \frac{1}{2} , \frac{1}{2} , \frac{1}{2} , \frac{1}{2} , \frac{1}{2} , \frac{1}{2} , \frac{1}{2} , \frac{1}{2} , \frac{1}{2} , \frac{1}{2} , \frac{1}{2} , \frac{1}{2} , \frac{1W*File1
                                |||
          |
                                Words 2
                                W File2
                                |||
          |
                                #?
                                |||File3
                                |||
          |
                                Word1
                                |||||
          |
                                |\;|
```
 $|\;|$  $\overline{\phantom{a}}$  $|\;|$  $|\;|$ | Subset  $\frac{1}{2}$  ,  $\frac{1}{2}$  ,  $\frac{1$  $|||$ | Nodes 3 |||  $\begin{array}{c} \hline \end{array}$ Node 1 Title || |||  $\begin{array}{c} \hline \end{array}$ Node 2 Title  $|\;|$ ||| | Node 3 Title  $|||$ Show Cancel  $\|$ -------------------------------------------------

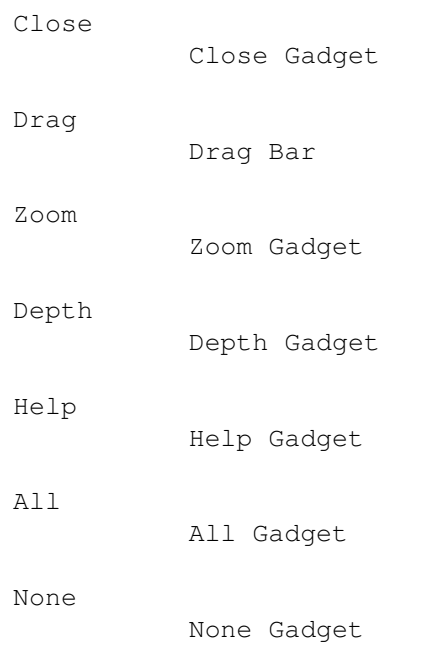

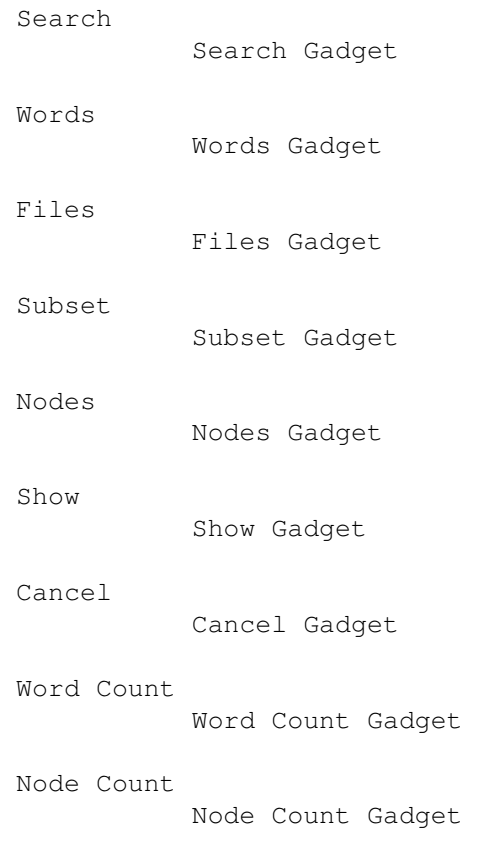

## <span id="page-8-0"></span>**1.10 RunMPIndex.guide/g-close**

Close Gadget ============

This closes the window.

## <span id="page-8-1"></span>**1.11 RunMPIndex.guide/g-drag**

Drag Bar ========

This moves the window.

## <span id="page-8-2"></span>**1.12 RunMPIndex.guide/g-zoom**

Zoom Gadget ===========

This zooms the window to a Title Bar.

## <span id="page-9-0"></span>**1.13 RunMPIndex.guide/g-depth**

Depth Gadget ============

This adjusts the depth of the window.

### <span id="page-9-1"></span>**1.14 RunMPIndex.guide/g-help**

Help Gadget ===========

==========

===========

This show some short help text.

## <span id="page-9-2"></span>**1.15 RunMPIndex.guide/g-all**

All Gadget

The selects all of the Files

'A' is the keyboard equivalent.

.

#### <span id="page-9-3"></span>**1.16 RunMPIndex.guide/g-none**

None Gadget

This selects none of the Files

'O' is the keyboard equivalent.

.

=============

## <span id="page-10-0"></span>**1.17 RunMPIndex.guide/g-search**

Search Gadget

This allows the input of search criteria for words

Three types of search can be input.

.

- \* One word with no wild cards. The first word matching at the start of the input is selected. All words are displayed
- \* One word with wild cards. Only words matching the input are displayed.
- \* Multiple parts of words seperated by spaces. Only words which contain any of the word parts input are displayed.

'S' activates this gadget.

## <span id="page-10-1"></span>**1.18 RunMPIndex.guide/g-words**

Words Gadget ============ This shows in the words in the nodes in the selected files . The first word is #? which shows all nodes in the selected files . 'W' and 'w' cycle through the list.

#### <span id="page-10-2"></span>**1.19 RunMPIndex.guide/g-files**

============

Files Gadget

This shows all the files in the index. The all

and none gadgets can be used to select all or none of the files. The files can be selected or unselected by clicking with the mouse. A W is shown if the selected word is in the selected file. A  $*$  is shown against the file which contains the selected node .

## <span id="page-11-0"></span>**1.20 RunMPIndex.guide/g-subset**

Subset Gadget

This allows the input of search criteria for nodes titles.

Two types of search can be input.

- \* A single part word. All node titles which contain the input part word are displayed.
- \* Multiple parts of words. All nodes titles which contain all of the input part words are displayed.

'U' activates this gadget.

=============

#### <span id="page-11-1"></span>**1.21 RunMPIndex.guide/g-nodes**

Nodes Gadget ============ This displays the node titles of nodes held in the selected files which contain the currently selected word .

'N' and 'n' cycle through the list.

## <span id="page-12-0"></span>**1.22 RunMPIndex.guide/g-show**

Show Gadget

===========

This shows help on the selected node .

'H' is the keyboard equivalent.

## <span id="page-12-1"></span>**1.23 RunMPIndex.guide/g-cancel**

Cancel Gadget =============

This closes the window.

'C' is the keyboard equivalent.

## <span id="page-12-2"></span>**1.24 RunMPIndex.guide/g-wordcount**

Word Count Gadget ================= This shows the number of words currently being displayed.

## <span id="page-12-3"></span>**1.25 RunMPIndex.guide/g-nodecount**

Node Count Gadget =================

This shows the number nodes currently being displayed.

#### <span id="page-13-0"></span>**1.26 RunMPIndex.guide/Bugs**

Known (and unknown) errors \*\*\*\*\*\*\*\*\*\*\*\*\*\*\*\*\*\*\*\*\*\*\*\*\*\*

## These docs are a bit sparse.

#### <span id="page-13-1"></span>**1.27 RunMPIndex.guide/History**

```
Version History
***************
```
- \* Version 5.0
	- \* First Version released

#### <span id="page-13-2"></span>**1.28 RunMPIndex.guide/Distribution**

```
Copyright and distribution requirements
***************************************
```
MPIndex - Amiga Guide Indexer Copyright (C) © 1996 Mark John Paddock

This program is free software; you can redistribute it and/or modify it under the terms of the GNU General Public License as published by the Free Software Foundation; either version 2 of the License, or any later version.

This program is distributed in the hope that it will be useful, but WITHOUT ANY WARRANTY; without even the implied warranty of MERCHANTABILITY or FITNESS FOR A PARTICULAR PURPOSE. See the GNU General Public License for more details.

You should have received a copy of the GNU General Public License along with this program; if not, write to the Free Software Foundation, Inc., 675 Mass Ave, Cambridge, MA 02139, USA.

mark@topic.demon.co.uk mpaddock@cix.compulink.co.uk

MPIndex IS PROVIDED "AS-IS" AND SUBJECT TO CHANGE; NO WARRANTIES ARE MADE. ALL USE IS AT YOUR OWN RISK. NO LIABILITY OR RESPONSIBILITY IS ASSUMED.

MPIndex is ©1996 Mark John Paddock

Please send any criticisms, bugs, etc. by EMail to mark@topic.demon.co.uk or mpaddock@cix.compulink.co.uk. GadToolsBox is © Copyright 1991,92 Jaba Development.

## <span id="page-14-0"></span>**1.29 RunMPIndex.guide/Index**

Index

#### \*\*\*\*\*

All Gadget g-all Bugs Bugs Cancel Gadget g-cancel Close Gadget g-close COMM parameter COMMAND COMMAND parameter COMMAND Copyright Distribution Depth Gadget g-depth Distribution Distribution Drag Bar g-drag Errors Bugs Files Gadget g-files FROM parameter FROM Gadgets Gadgets Gui Gadgets

Hardware required

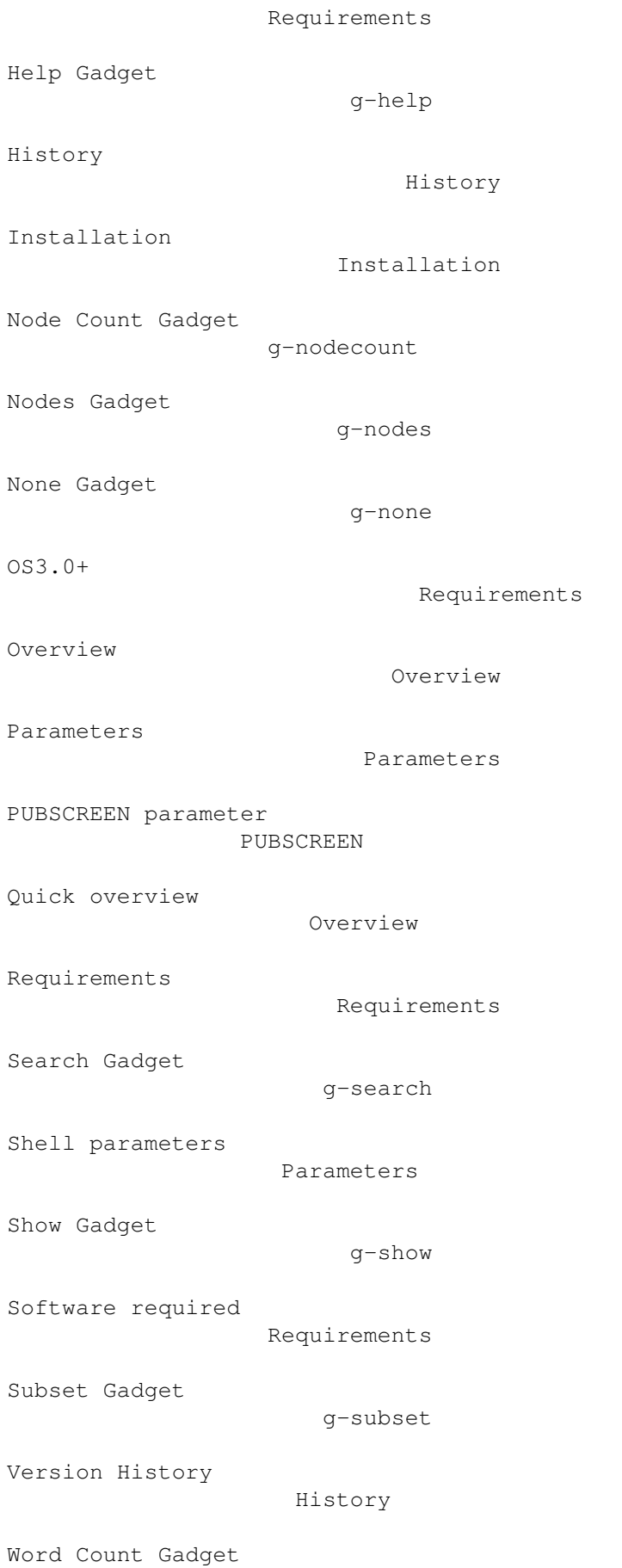

g-wordcount

Words Gadget

g-words

Zoom Gadget

g-zoom